## SAP ABAP table HRCOLUMN TITLES {Column Headers}

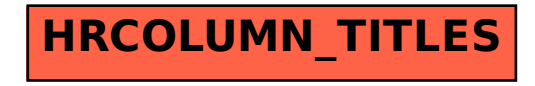